# MLA Style Citation Worksheet

**Version 7.0** 

# **To Cite a Print Book With One Author (citing the** *entire* **book)**

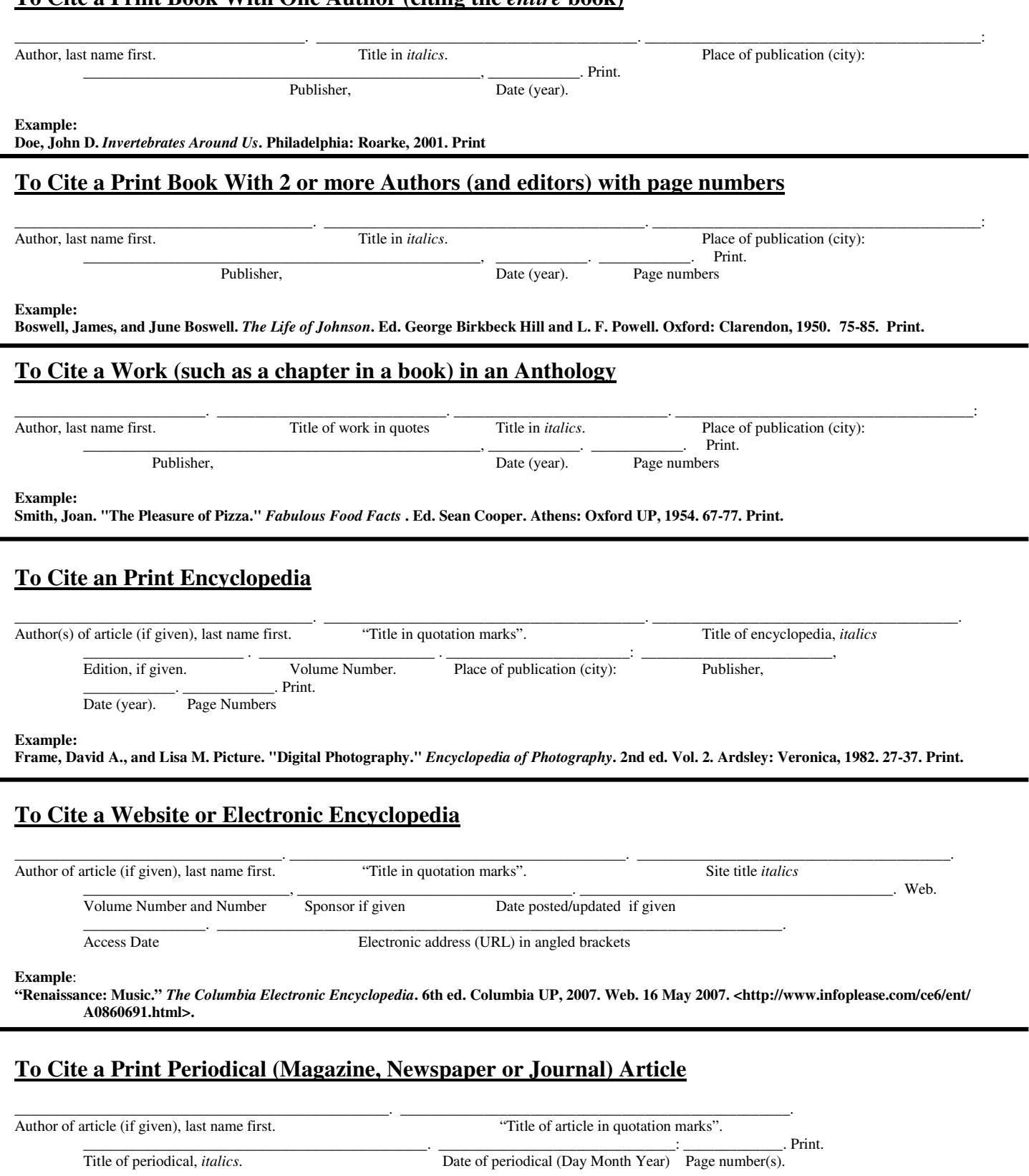

**Example:** 

**Willikers, Mary G. "Amazing Alligators."** *Ranger Rick***. November 2002: 32-33. Print.** 

#### **Version 7.0**

#### **To Cite a Print Periodical (Magazine, Newspaper or Journal) Article from a website**

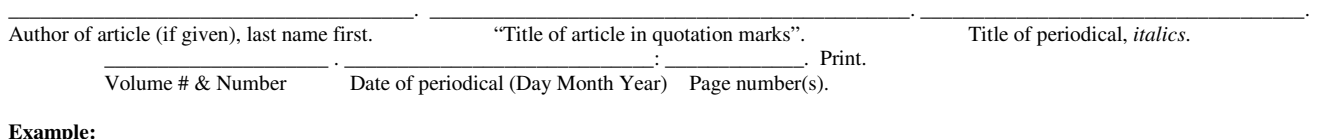

**Example:** 

**Babba, Shihk Ali. "Why You Should Become a Hindu."** *Hints about Hinduism* **5 (Summer 2006): 23-25. Web. 9 Dec. 2008. <http://alibabbaviews.com/ whyhinduism>.** 

#### **To Cite a web page with author from a website**

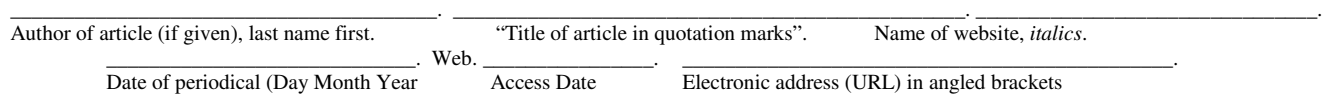

**Example:** 

**Shropshire, Benjamin W. "Blogs vs. Wikis."** *Technology Today* **(Nov. 2005). Web. 25 Mar. 2006. <http://techtoday.org/blogsvswikis>.** 

#### **Article from a website (previously published in print form) with a persistent URL =**

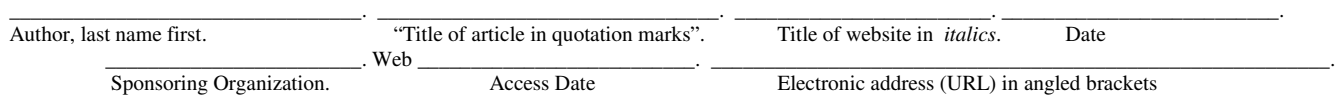

**Example**:

**Joe, Gustaitis. "Montgomery Bus Boycotts, and Rosa Parks, Remembered."** *The World Almanac and Book of Facts***. 2005. The World Almanac Education Group. Web. 25 Mar. 2006. <http://www.worldalmanac.com/feature/feature1275.htm>.** 

## **To Cite a periodical article from one of the databases published by Gale such as Student Resources in Context**

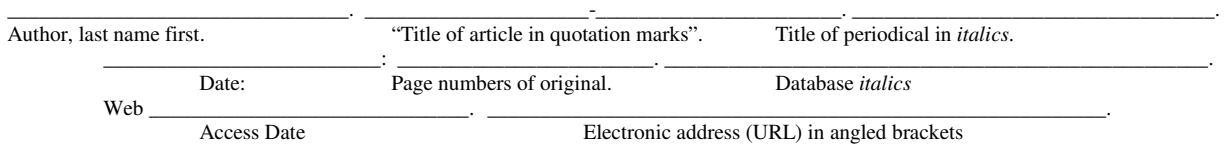

**Example**:

**Brewer, George. "Estampies & Danses Royales."** *American Record Guide* **Sept.-Oct. 2008: 227-229.** *Student Resources in Context***. Web. 16 May 2007. <http://find.galegroup.com/srcx/infomark.do?&contentSet=IAC-Documents&type=retrieve&tabID=T003&prodId=SRC- 1&docId=A191073264&source=gale&srcprod=SRCG&userGroupName=pl7081&version=1.0>.** 

### **To Cite a periodical article from a database from POWER Library**

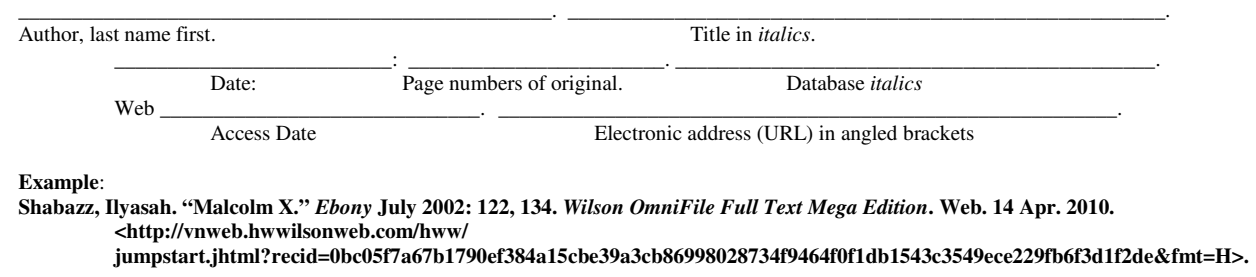

## **To Cite an Image, photograph or diagram copied from a website (on NoodleTools choose "Painting, Sculpture or Photograph)**

\_\_\_\_\_\_\_\_\_\_\_\_\_\_\_\_\_\_\_\_\_\_\_\_\_\_\_\_\_\_\_\_\_\_\_\_\_\_\_\_\_\_\_\_\_\_\_\_\_\_. \_\_\_\_\_\_\_\_\_\_\_\_\_\_\_\_\_\_\_. \_\_\_\_\_\_\_\_\_\_\_\_\_\_\_\_\_\_\_\_\_\_\_\_. Title (or description) of image, photography or diagram. Date. Title in *italics of website*.

 \_\_\_\_\_\_\_\_\_\_\_\_\_\_\_\_\_\_\_\_\_\_\_\_\_\_. Web \_\_\_\_\_\_\_\_\_\_\_\_\_\_\_\_\_\_\_\_\_\_\_\_\_\_\_\_\_\_\_\_\_\_\_\_\_\_\_\_\_\_\_\_\_. Date last updated Access Date

 $\frac{1}{2}$  ,  $\frac{1}{2}$  ,  $\frac{1$ 

Electronic address (URL) in angled brackets

#### **Example:**

**Jai Ganesh. N.d.** *Body & Soul Center for Well-Being***. N.p., 26 Sept. 2008. Web. 9 Dec. 2008. <http://www.bodyandsoulcenter.com/index4.html>.** 

# **Some Important Information to Remember**

- Dates are always given in this form: Day Month Year.
- If author is not given (and you have sincerely looked for the author's name), start with the title.
- NoodleTools does not add a period after a middle initial. You must type that in the middle name field.
- Look carefully for a permanent or persistent link to an article in a database. Add that permanent or persistent link instead of the URL in the address bar at the top of the browser. If you are using the Student Resources in Context – Gold database you will find the permanent link at the bottom of your article in the "Source Citation". If you are using one of the databases of Power Library look for the persistent link in the citation information before the article starts (look for the HTML version).
- Make sure when you are copying and pasting a URL that you have the page loaded to the exact page you are citing. This is especially true if you are finding a copyrighted photograph on Google images – do not include "http://images.google.com/imgres?imgurl=" – in your citation. Instead go to the actual website in which the photograph is housed and use that pages' URL.
- Copyright date of website use the most recent year such as 2010. If website states "1999-present", the present year is 2010. Add that in the test box for "year" and leave the month and date text boxes blank. If the website gives a range of years – such as 1999- 2010 – use 2010 only.
- A URL address for a website is NEVER the name of a website. While some websites end with ".com" or ".org" (such as Poets.org), there are NO websites that include the "www." as part of the name. Please fix that.
- If you see the words "Edited by the Staff of the Mayo Clinic" you should put "Staff of the Mayo Clinic" in the editor field.
- Using an article from an online subscription database such as EBSCOhost through POWER Library requires you to add the name of the EBSCO database such as Consumer Health Complete.
- A company or corporation cannot be an author. An author is a person. If you actually see the words "Written by or reviewed by the Staff of the Mayo Clinic" then you may put "Staff of the Mayo Clinic" in the corporation (last name) field. If not, leave the author field blank.